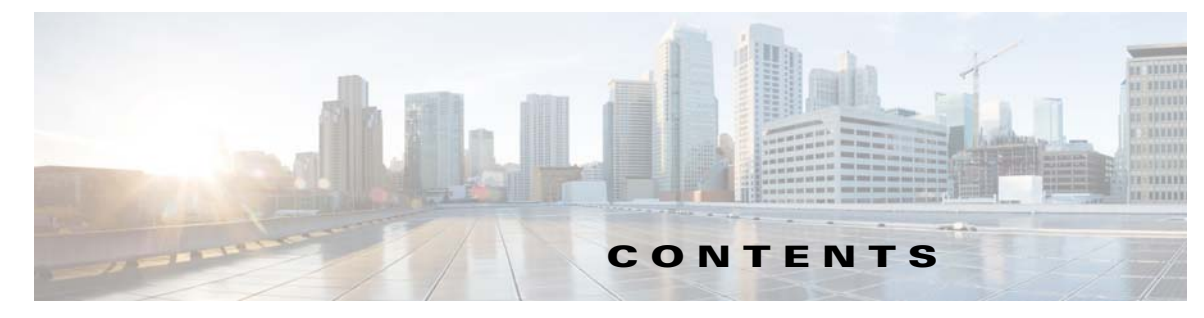

## **Preface vii**

Audience **vii** Product Documentation **vii** Related Documentation **vii** Obtaining Documentation and Submitting a Service Request **vii CHAPTER 1 Introduction to DPE CLI 1-1** DPE Licensing **1-1** Accessing the DPE CLI **1-2**

> DPE CLI Privileges **1-3** Accessing the DPE CLI from a Local Host **1-3** Accessing the DPE CLI from a Remote Host **1-4** Authentication Support **1-5** Local Authentication **1-5** RADIUS Authentication **1-5**

TACACS+ Authentication **1-6**

**CHAPTER 2 System Commands 2-1**

 $\Gamma$ 

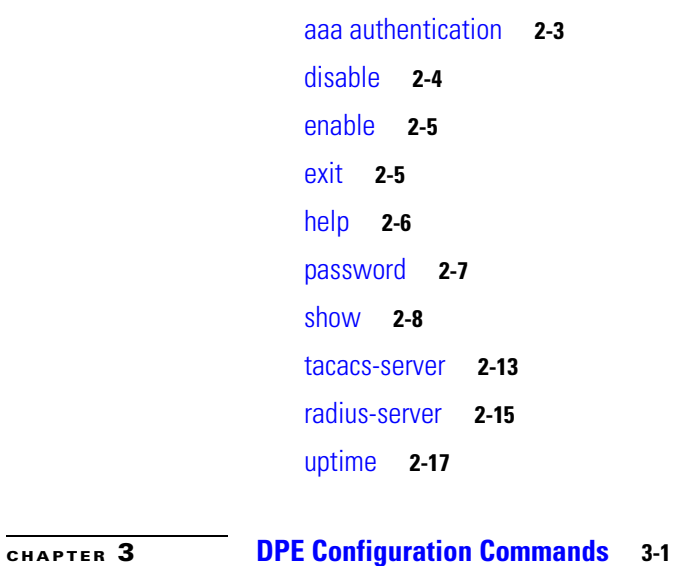

clear cache **3-3** dpe docsis shared-secret **3-4** no dpe docsis shared-secret **3-5** dpe docsis emic-shared-secret **3-5** no dpe docsis emic-shared-secret **3-6** dpe port **3-6** dpe provisioning-group primary **3-7** no dpe provisioning-group primary **3-8** dpe provisioning-group secondary **3-8** no dpe provisioning-group secondary **3-9** dpe rdu-server **3-10** dpe reload **3-12** dpe shared-secret **3-13** dpe start | stop **3-13** dpe truststore-password **3-14** interface ip provisioning **3-14** no interface ip provisioning **3-15** interface ip provisioning fqdn **3-16** no interface ip provisioning fqdn **3-17** interface ip pg-communication **3-17** no interface ip pg-communication **3-18** service tftp **3-19** service tod **3-23** show device-attribute **3-24** dump device-attributes **3-25** show dump-device-attributes-status **3-25** show device-config **3-26** show dpe **3-27** show dpe config **3-28**

## **CHAPTER 4 PacketCable Voice Technology Commands 4-1**

debug service packetcable **4-2** service packetcable enable **4-5** no service packetcable enable **4-5** service packetcable registration encryption enable **4-6** no service packetcable registration encryption **4-6** service packetcable registration kdc-service-key **4-7** service packetcable registration policy-privacy **4-7** service packetcable snmp key-material **4-8**

Ι

**Cisco Prime Cable Provisioning 6.2 DPE CLI Reference Guide**

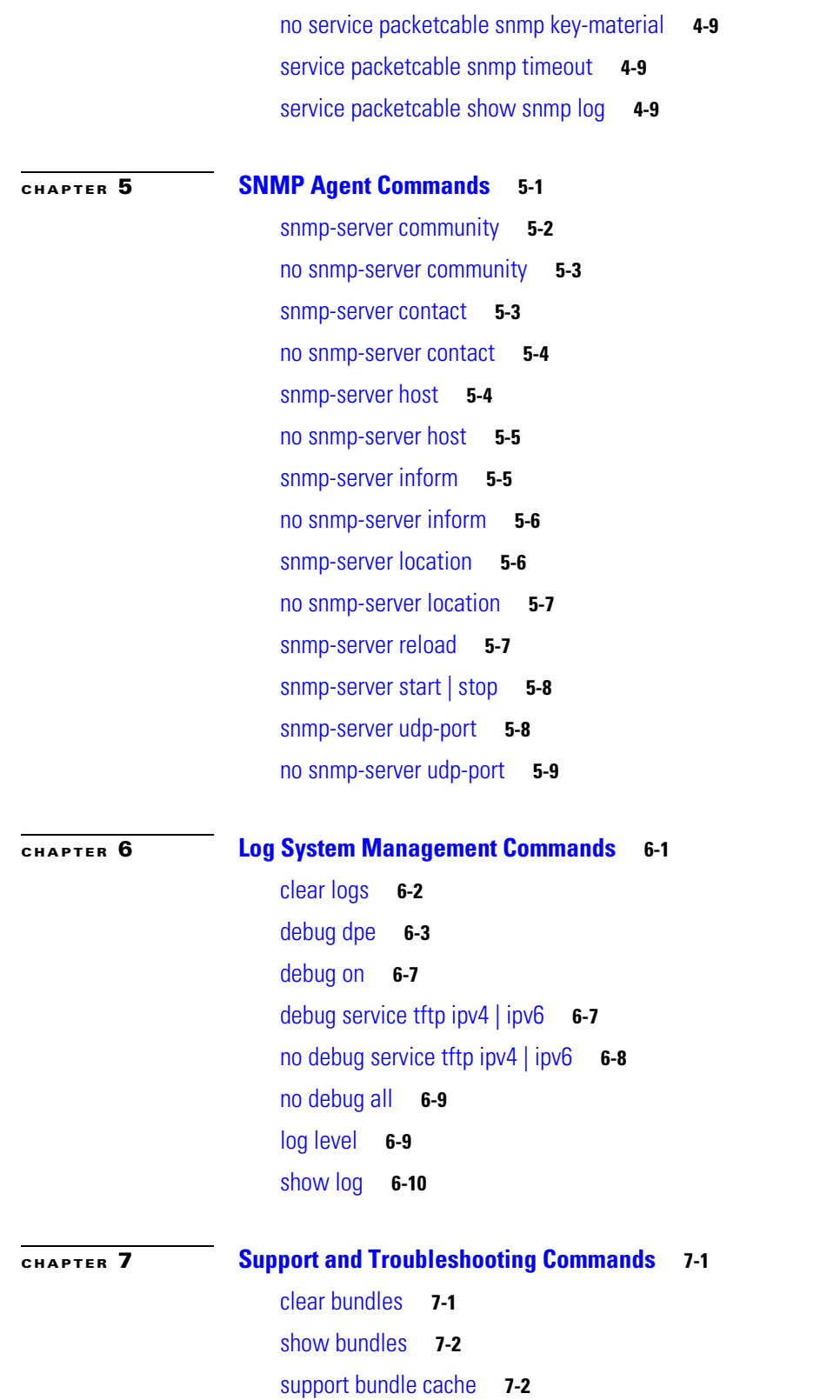

 $\mathbf{I}$ 

## **CHAPTER 8 Event System Management Commands 8-1**

 $\mathsf I$ 

dpe event **8-2** dpe event config **8-3** dpe event file **8-3** dpe event request **8-4** dpe event tftp **8-5** dpe event log **8-6**

**G LOSSARY**

**I NDEX**

×